## Table of Contents

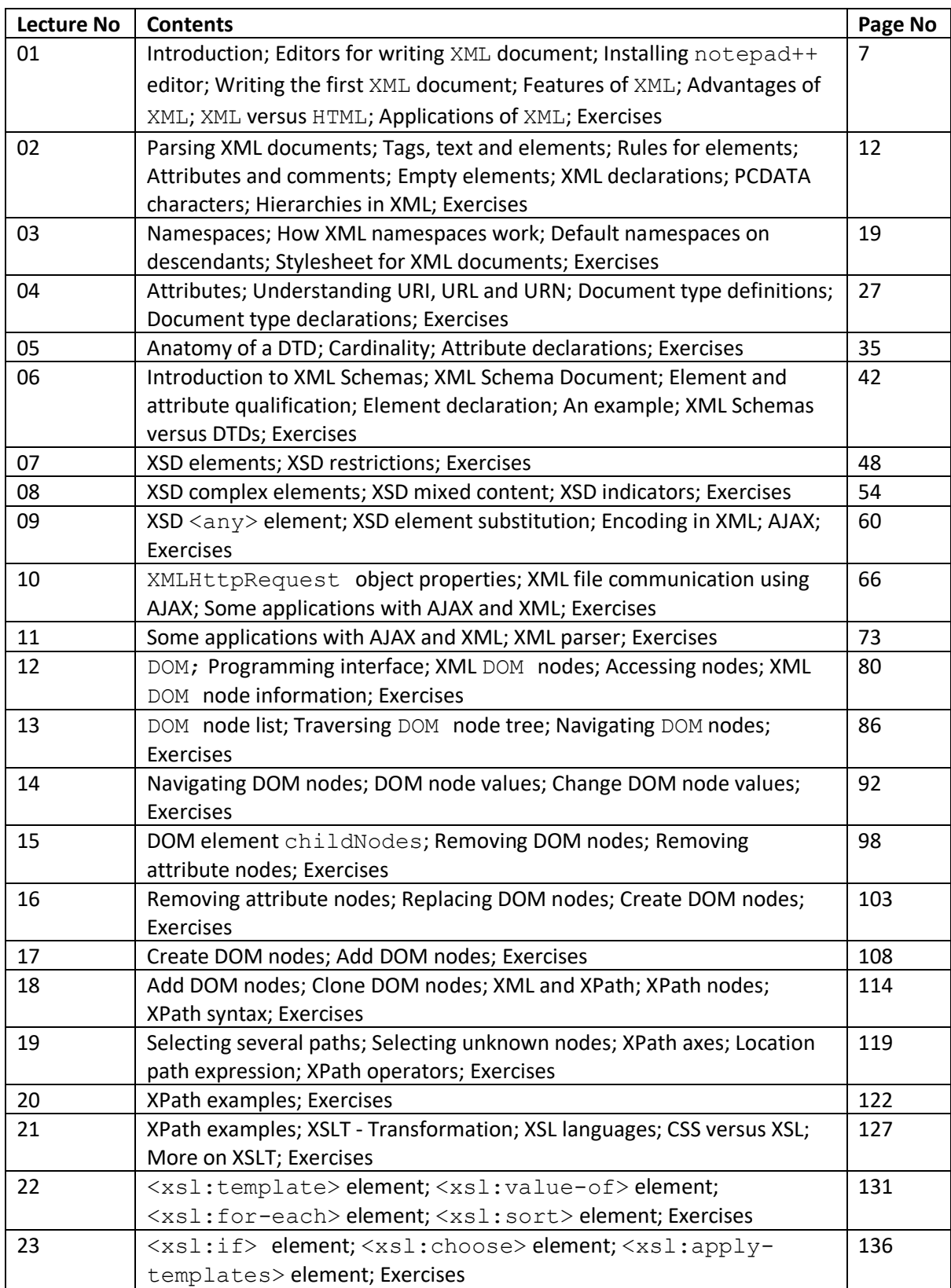

## Table of Contents (Contd …)

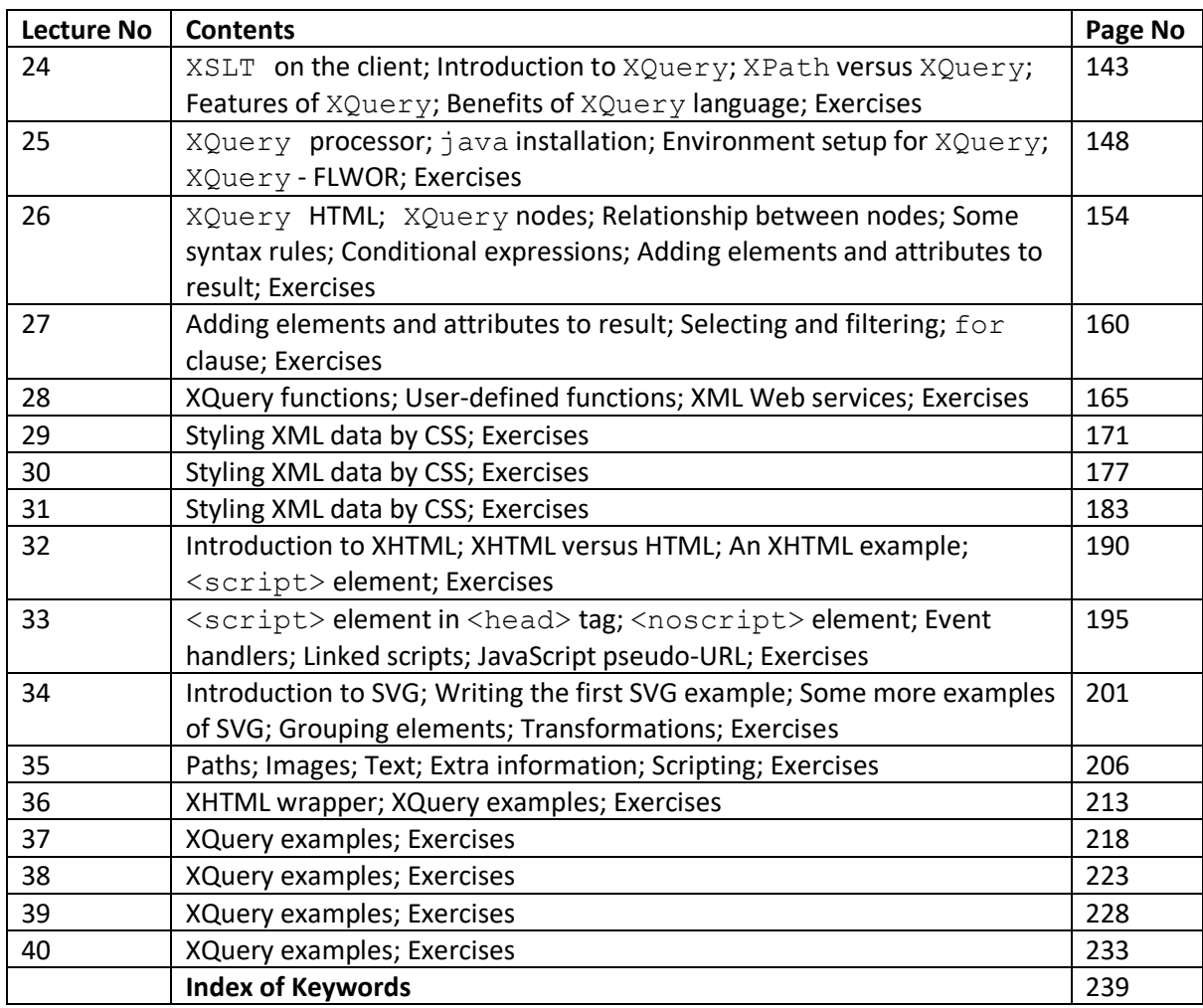